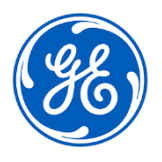

## **URGENT – ACTION CORRECTIVE DE SECURITE**

GE Healthcare 3000 N. Grandview Blvd. - W440 Milwaukee, WI 53188, ÉTATS-UNIS

Date de diffusion de la lettre : GEHC Réf. n° 30097

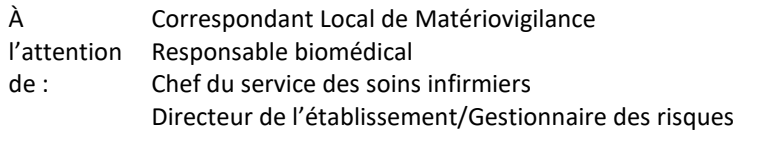

OBJET : Systèmes ECG MAC VU360™ - Identification incorrecte du patient ou erreurs relatives aux données démographiques du patient

## *Ce document contient des informations importantes sur votre produit. Assurez-vous que tous les utilisateurs potentiels de votre établissement ont pris connaissance de cet avis de sécurité et des interventions recommandées. Veuillez conserver ce document dans vos archives.*

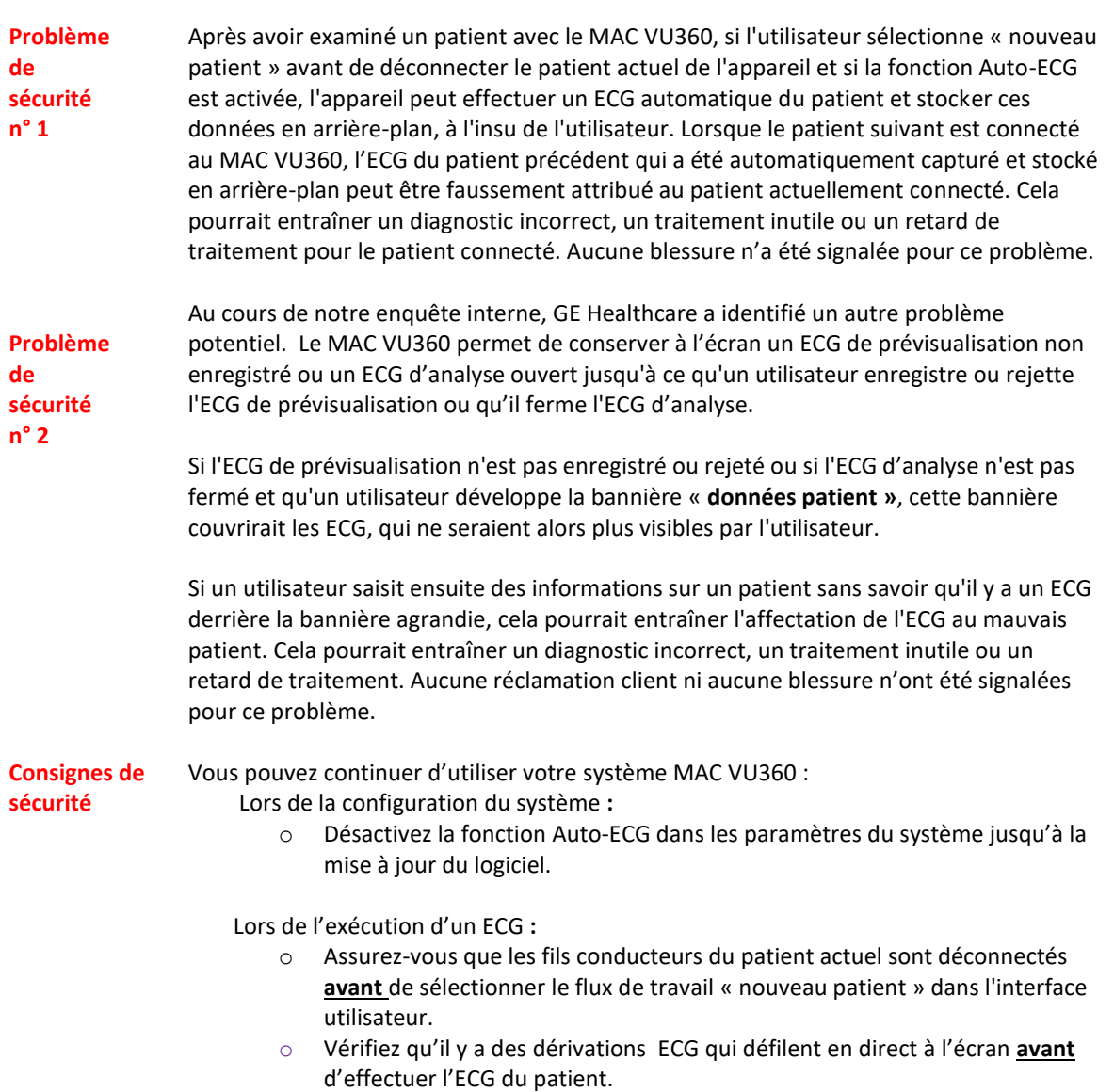

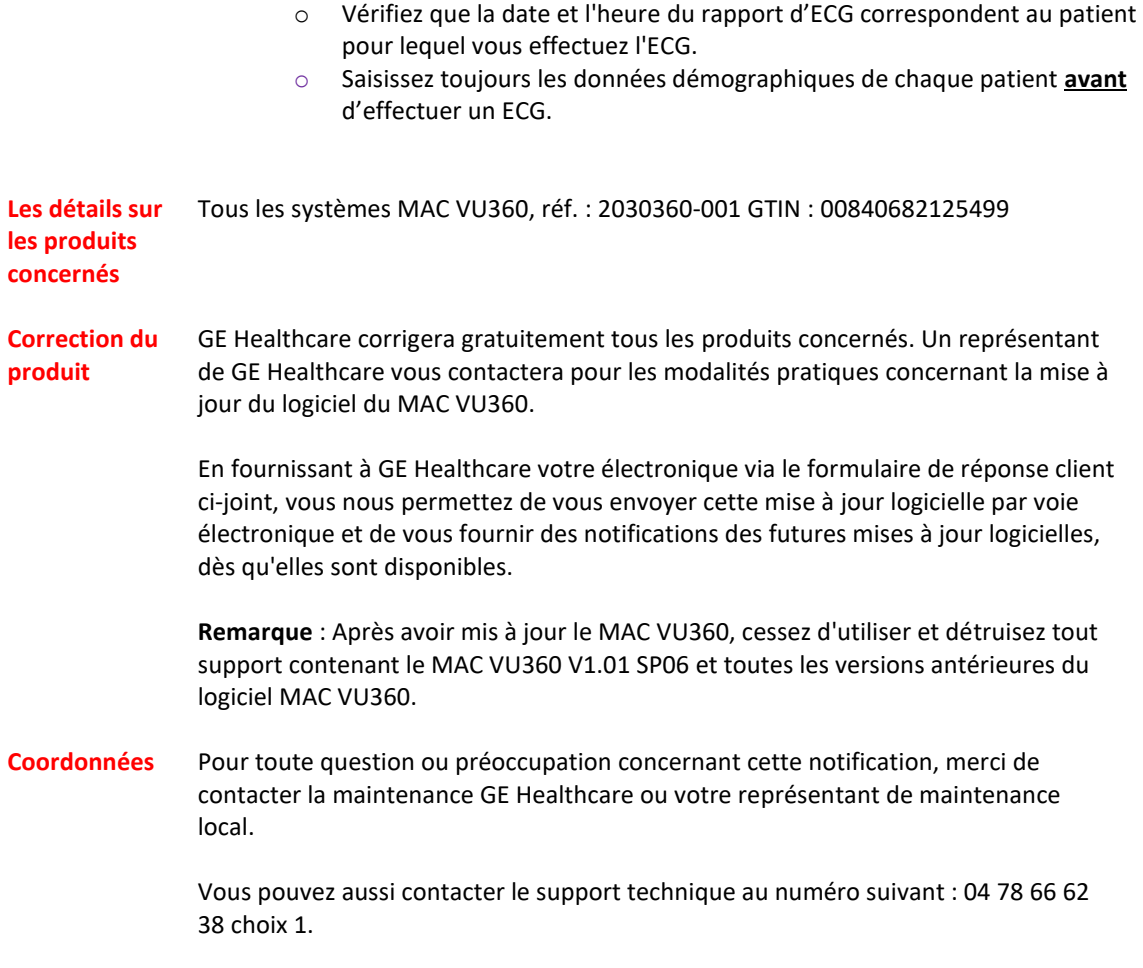

GE Healthcare confirme que les autorités règlementaires concernées ont été informées de cet avis de sécurité.

Soyez assuré que le maintien d'un niveau de sécurité et de qualité élevé est notre priorité absolue. Pour toute question, n'hésitez pas à nous contacter immédiatement aux coordonnées indiquées ci-dessus.

Cordialement,

Laila Gurney Chief Quality & Regulatory Officer GE Healthcare

Jeff Hersh Ph. D., M.D. Chief Medical Officer GE Healthcare

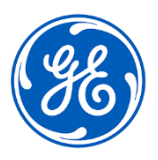

GEHC Réf. n° 30097

## **CONFIRMATION D'UNE ACTION CORRECTIVE DE L'APPAREIL MÉDICAL RÉPONSE AU CLIENT REQUISE**

**Merci de remplir ce formulaire et de le renvoyer à GE Healthcare dans un délai de 30 jours après la réception de ce courrier. Ce formulaire confirme que vous avez bien reçu et compris l'avis de correction du dispositif médical.** 

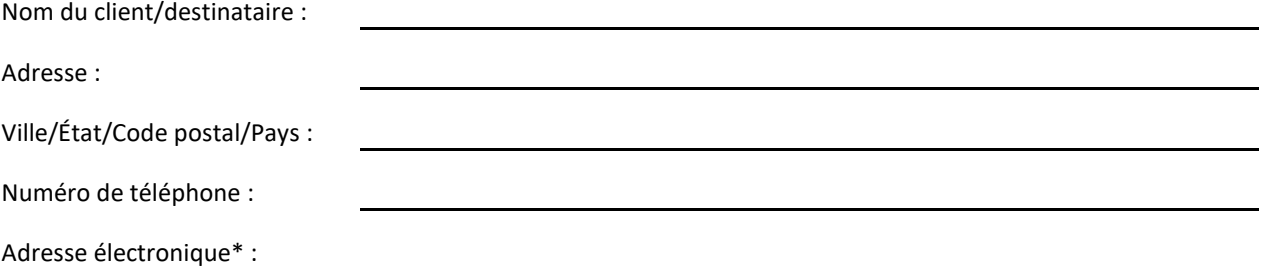

\* En fournissant à GE Healthcare votre électronique, vous nous permettez de vous envoyer cette mise à jour logicielle par voie électronique et de vous fournir des notifications des futures mises à jour logicielles, dès qu'elles sont disponibles.

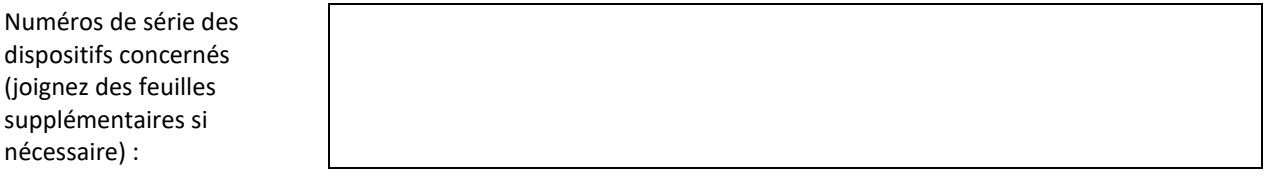

Nous confirmons avoir bien reçu et compris l'avis de portant sur le dispositif médical ci-joint et que nous en avons informé le personnel concerné. Nous confirmons également que nous prendrons les mesures appropriées conformément à cet avis.

## **Veuillez fournir le nom du responsable qui a rempli ce formulaire.**

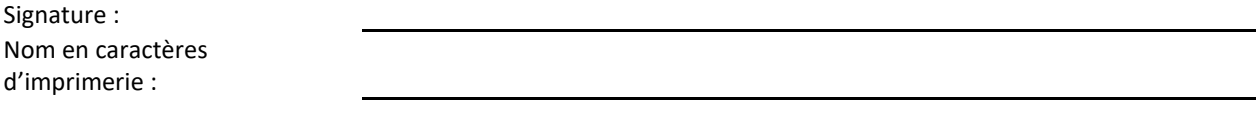

Titre :

Date (JJ/MM/AAAA) :

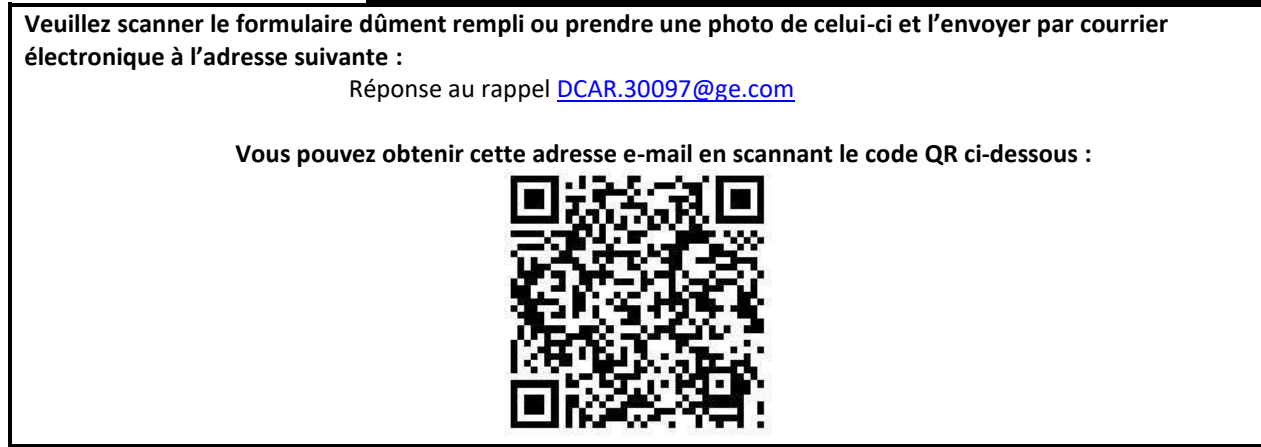